# Mateusz Zaremba 🖪 🖪 👌

Software Engineer

website up Made with Markdown

#### mat.zar@icloud.com | https://matzar.github.io/ | Update: Dundee, United Kingdom, 20th

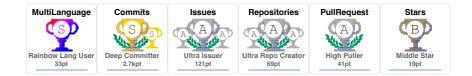

| Currently 🖪 💽                       | Working at <u>asensei</u> , a Silicon Valley starup as a software engineer I develop tools in <u>Angular 15</u> and web components in <u>StenciJJS</u> using <u>TypeScript</u> and graphics programming with <u>Three.js</u> . I take care of CI/CD pipeline, mentor interns and new employees and lead the tool development team.                                                                                                    |
|-------------------------------------|----------------------------------------------------------------------------------------------------|
| Specialized in 🕢 🔪 🖪 🔪              | Angular, <u>Ionic, StencilJS, TypeScript/JavaScript, RxJS, Linear Algebra, Quaternions</u> ,<br><u>C++</u> , git bash                                                                                                    |
| Professional<br>accomplishments 🕢 💽 | <ul> <li>During my time at <u>asensei</u> I have created:</li> <li>a custom web component in <u>StencilJS</u> which integrates <u>Three.js</u> graphics programming, <u>quaternion</u> math, <u>RxJS</u>, in-house libraries and ships automatically as an <u>npm</u> package using <u>semantic release</u>.</li> <li>a content buidling tool - written in<u>Angular/lonic</u> - which uses my aformentioned custom web component for 3D graphics used by 2 full-time employess on a daily basis.</li> <li>Angular lonic fitness app with a custom design to easily quickly load exercises from a remote, with video, image and file streaming from dropbox.</li> <li>a new version of the in-house markup language along with a content building tool - written in TypeScript and Node.js file system - which has saved 10 to 12 months in developemnt.</li> <li>VS Code extension that adds intelli-sense for the in-house markup language.</li> <li>Moved projects to Nx workspace, created GitHub re-usable workflows to, ie. build and publish Docker images for Angular apps, run tests, linting, etc. (see my Medium article on how to <u>Optimize Your Angular Application Deployment with Multi-Stage Dockerfiles in an Nx Workspace</u>)</li> <li>Improved the workflow of the team with bash aliases and functions <u>kome of the git bash aliases and functions I use everyday</u>).</li> </ul> |
| Open Source                         | Non-strict format, time to seconds converter distibuted via npm         build error       Codecov       100%       codefactor       A       npm       v2.0.5       downloads       11k       downloads       288/week       install size       7.96 kB         license       MIT       maintenance       100%       quality       87%       popularity       4%       score       63%       vulnerabilities       0       semantic-release       angular         VS       Code       extension to accompany nand2tetris course published on       Visual       Studio       Marketplace         version       v0.0.1       last updated       august 2020       installs       3k                                                                                                    |
| PRs 🔏 🖪                             | Documentation update for the infinite-scroll component<br>pull request 24767 merged pull request 24767 docs(infinite-scroll): use proper equality check author matzar label package: core<br>comments 2 created february 2022 updated february 2022<br>Fixed typo in the decscription of globalStyle<br>pull request 3139 merged pull request 3139 chore(typo): fix typo in the decscription of `globalStyle` author matzar comments 0                                                                                                    |
|                                     | created november 2021 updated september 2022                                                                                                    |

Remove build warnings in Stencil example project -audio-player

pull request 1 merged pull request 1 build: warning remove author matzar comments 2 created september 2021

|                   | updated october 2021                                                                                                    |
|-------------------|----------------------------------------------------------------------------------------------------|
|                   | Documentation update for building Docker Images with private npm packages<br>pull request 285 merged pull request 208 Update docker-and-private-modules.mdx author matzar comments 5<br>created september 2022 updated october 2022                             |
|                   | Replace Google+ with Discord in <u>space-jekyll-template</u><br>pull request 43 merged pull request 43 Replace Google+ with Discord author matzar comments 1 created march 2019<br>updated june 2022                                                            |
|                   | Pink theme for Xerios' UE4 LazyTheme with assets prepared by Justin Meisse<br>pull request 1 merged pull request 1 Add: Pink LazyTheme author matzar comments 4 created october 2018<br>updated october 2018                                                    |
|                   | Reviewing PRs for Unity's official .gitignore:<br>pull request 2850 rejected pull request 2850 [Unity] Adding VS Code and flexibility author pctroll label feedback given<br>comments 1 created october 2018 updated may 2019                                   |
|                   | pull request 3068       rejected       pull request 3068       Include Library/*.asset files for Unity3D       author       der-hugo       label       discussion wanted         comments       11       created       may 2019       updated       august 2021 |
| Social 🕢 💽        | Medium articles:<br>Optimize Your Angular Application Deployment with Multi-Stage Dockerfiles in an Nx Workspace                                                                                                    |
|                   | Answering math questions on <u>Quora</u> :<br><u>What does "as a function on time" mean?</u><br><u>What is f(x)?</u><br><u>What does f(x) = x mean?</u>                                                                                                    |
|                   | Answering and asking questions on <u>StackExchange</u> .<br>My profiles on:<br><u>Stack Overflow</u><br><u>Game Developemnt</u><br><u>Mathematics</u><br><u>Super User</u><br><u>Mathematica</u>                                                                |
| Web 🖪 🖪           | <u>Angular, Ionic, StencilJS, Three.js, HTML5, CSS3, JavaScript, TypeScript, JSON, npm,</u><br><u>ts-node, semantic-release, SQL, MongoDB, docker images;</u> secure building of docker<br>images with private npm packages.                                    |
| Scripting 🖪 🖪     | git bash/zsh aliases and functions ( <u>full list I use everyday</u> ), bash script to execute a command on all the files in the folder/put the new files into their own folder, scripting with TypeScript and JSON using <u>Node.js file system</u>            |
| Gaming 🖪 <b>N</b> | C#, <u>Unity3D, UE4, Python 3, Ren'Py</u> , Xbox One, PSVita, <u>Box2D</u> , Graphics<br>programming ( <u>SFML</u> , DirectX 11), Networking with <u>SFML</u>                                                                                                   |
| Data 🖪 🖪          | Data visualization with ggplot 2 and R ( <u>Project</u> ), pandas and NumPy ( <u>Project</u> ), <u>Gephi</u> ,<br>SQL, Statistics, <u>LaTeX</u>                                                                                                    |
| Testing 🖪 🖪       | <u>Unit testing in Angular with Jasmine and Karma</u> , e2e/BDD testing in Angular with<br><u>Playwright</u> and <u>Docker, Jest, Mocha, Travis CI</u> , running Jasmine/Karma and<br>Playwright tests on CI (Travis/GitHub Actions)                            |
| Tools 🖪 🖪         | VS Code, MS Visual Studio, UNIX terminal, XCode                                                                                                    |

Notion, Jira, Confluence, Slack, MS Teams, Pair programming with Live Share using VS Code

| Education 🖪 🖪 | University of Stirling, 🖪 🔊 Stirling, United Kingdom                  | 2019-2020 |
|---------------|-----------------------------------------------------------------------|-----------|
|               | GradCert in Mathematics and Data Science                              |           |
|               | Representing and Manipulating Data (Merit):                           |           |
|               | Around the World in 80 Days by Jules Verne, book analysis with Python |           |
|               | Commercial and Scientific Applications (Merit)                        |           |
|               | Statistics for Data Science (Pass):                                   |           |
|               | Statistical Data Analysis of Student Goals                            |           |
|               | Networks & Graph Theory (Pass):                                       |           |
|               | Barack Obama's Retweet Network                                        |           |
|               | University of Abertay Dundee, 🖪 🔊 Dundee, United Kingdom              | 2015-2018 |
|               | BSc with Merit in Computer Game Applications Development, 2:1         |           |
|               | 3rd year modules (GPA: 2.83):                                         |           |
|               | Graphics Programming with Shaders (C+)                                |           |
|               | Gameplay Mechanics Development (C+)                                   |           |
|               | Network Systems for Game Development (A)                              |           |
|               | <u>Artificial Intelligence</u> (B)                                    |           |
|               | Professional Team Project: Planning and Prototyping (C+)              |           |
|               | Professional Team Project: Development and Delivery (C+)              |           |
|               | 2nd year modules (GPA: 4.17):                                         |           |
|               | Data Structures and Algorithms 1 (A)                                  |           |
|               | Data Structures and Algorithms 2 (A+)                                 |           |
|               | Graphics Programming (A)                                              |           |
|               | Game Programming and System Architectures (A)                         |           |
|               | Film and Game Genres (A)                                              |           |
|               | Mathematics for Application Development 2 (A+)                        |           |
|               | 1st year modules (GPA: 3.63):                                         |           |
|               | Computer and Graphics Architectures (A)                               |           |
|               | Programming in C++ (A)                                                |           |
|               | Narrative Theory in Interactive Game Design (C+)                      |           |
|               | Mathematics for Applications Development 1 (A+)                       |           |
|               | Games for Change (B+)                                                 |           |
|               | Asset Production for Games (B+):                                      |           |
|               |                                                                       |           |
|               |                                                                       |           |

#### Funding Awarded 🖪 🖪

#### The Data Lab scholarship , 🖪 🗈 Stirling, United Kingdom

2019-2020

Fully funded place in Mathematics and Data Science £6500 towards tuition fees Professional training with Data Scientists Data Lab events

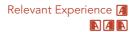

Software Engineer, A San Asensei, A Section And San Franciscolary 2020-Present CA | Remote in Dundee, United Kingdom

Overview:

App developemnt for Android and iOS using Angular/Ionic with Capacitor and Capacitor plugins, ia. Text-To-Speach Capacitor plugin Tools development in Angular with Ionic, Bootstrap and custom web components built with Stencil Test Driven Development (TDD):

Unit testing with Jasmine and Karma e2e/BDD testing with Playwright and Docker Automated CI/CD with <u>semantic-release</u> for: software releases

npm packages Stencil web components

#### Details:

CI/CD with GitHub actions, Travis CI; stages: Jest/Mocha, Codecov, dependabot, semantic-release to npm Building applications in Angular/Ionic Graphics programming with Three.js in Angular/Ionic and StencilJS Building web components in StencilJS with Three.js and quaternion math Development of internal tools with Angular, TypeScript, JSON and Node.js file system Package distribution via npm with semantic-release using Travis CI Building internal VS Code extensions to provide snippets and highlighting for the internal tools bash/zsh functions/aliases to improve workflow (processing of multiple files, encapsulation and input simplification of commonly used commands) Technical/implementation documentation writing in Notion and Confluence Pair programming with Live Share in VS Code Onboarding and mentoring of new team members Internship, C++ Software Engineer, A N viastore, A Prague, Czechia Jan-Mar 2019 Learned about: Relational and non-Relational Databases using SQL and C++ Large distributed IT systems Business use of rapid prototyping Internship, Unreal Game Programmer, A A Bohemia Interactive, A Prague, Aug-Oct 2018 Czechia Project worked on: Vigor, post-apocalyptic survival game **Responsibilities:** Networked gameplay programming **UI** programming Prototyping Bug fixing Developing new solutions based on already existing ones Lead Programmer, A N Abertay University: Professional Project, A NDundeeSep 2017-Jun 2018 United Kingdom Projects worked on: Mobile game for Junkfish Game Company Retro platformer for Timex Engine: Unity

Programming language: C# Platforms: Android (Junk Fish), Windows (Timex) <u>GitHub</u>

Responsibilities:

Gameplay programming Prototyping Source control maintenance: merging, pull requests, .gitignore

Team management:

Kanban boards with GitHub Projects SCRUM (Deadlines setting, task assignment, mentoring)

#### Game Jams 🖪 🖪

## Gameplay Programmer/Design/Team Lead, Serious Game Jam, A Dundee, United Kingdom

Jan 24-26, 2018

Mobile game prototype: Aid for lectures and students from the University of St Andrews, with preparation and explanation of their practical exercises Engine: Unity Programming language: C# Platform: Android <u>GitHub</u>

### Gameplay Programmer/Design/Team Lead, AGDS 4-hour Game Jam, 🖪 Nov 8, 2017

Dundee, United Kingdom Brief visual novel with animations, telling a joke Made in 4-hours with two artists Engine: Ren'Py Programming language: Python Platform: Windows <u>GitHub</u>

| Gameplay Programmer/Design/Team Lead, Rainbow Game Jam, 🖪 🚯 Dundee,                     | Aug 15-17, |
|-----------------------------------------------------------------------------------------|------------|
| <u>United Kingdom</u>                                                                   | 2016       |
| Infinite runner chosen to be made in 48-hours with two other artists and a sound desigr | ner        |
| Engine: Unity                                                                           |            |
| Programming language: C#                                                                |            |
| Platforms: Windows, MAC, Linux                                                          |            |
| GitHub                                                                                  |            |

|                            | Gameplay Programmer, Global Game Jam 2016, 🖪 🖪 Dundee, United Kingdom                    | Jan 29-31,      |
|----------------------------|------------------------------------------------------------------------------------------|-----------------|
|                            | Easy pick-up game. My first Unity project and first game jam                             | 2016            |
|                            | Engine: Unity                                                                            |                 |
|                            | Programming language: C#                                                                 |                 |
|                            | Platforms: Windows, MAC, Linux                                                           |                 |
| Societies 🖪 💽              | Member of Abertay Game Development Society, 🖪 🔊 Dundee, United Kingdom                   | p 2015-Jul 2018 |
|                            | 2nd year project                                                                         |                 |
|                            | <u>1st year project</u>                                                                  |                 |
| Volunteer Experience       | Built and managed St Andrew's RC Cathedral website , A Dundee, United Se Kingdom         | p 2017-Aug 2018 |
|                            | http://www.standrewscathedraldundee.com/                                                 |                 |
|                            | 1st Year Class Representative at Abertay University, [4] [1]Dundee, United Se<br>Kingdom | p 2015-Apr 2016 |
|                            | Listening to student feedback and liaising with lectures                                 |                 |
|                            | Attended training about leadership and teamwork                                          |                 |
| Other Experience <b>/ </b> | Warden, * St. Ninian's Institute, Diocese of Dunkeld, A Dundee, United                   | Oct-Dec 2015    |
|                            | Kingdom                                                                                  |                 |
|                            | Taking care of the St Ninian's Institute and its guests                                  |                 |
|                            | Welcoming at the reception and showing guests to their rooms                             |                 |

| Waiter/Bartender,                                                | Drumoig Golf Hotel, 🖪 🖪 Drumoig, United Kingdom | Apr-Aug 2015 |
|------------------------------------------------------------------|-------------------------------------------------|--------------|
| Welcoming people a                                               |                                                 |              |
| Bartending                                                       |                                                 |              |
| Waitering                                                        |                                                 |              |
| Office Assistant, 🖪 🗈 University of Wroclaw, 🖪 🔊 Wroclaw, Poland |                                                 | May-Aug 2013 |
| Calling vendors to se                                            | t up appointments and gather information        |              |
| Post delivery                                                    |                                                 |              |
| Clerk duties                                                     |                                                 |              |
| Junior Lifeguard, 🖪                                              | N Wroclaw Water Park, 🖪 NWroclaw, Poland        | Jan-Aug 2009 |
| Taking care of visitors                                          | s safety and well being                         |              |

Stamina and wellbeing training